<< Photoshop CS4 >

, tushu007.com

<< Photoshop CS4 >>

13 ISBN 9787302218760

10 ISBN 7302218765

出版时间:2010-3

页数:295

PDF

更多资源请访问:http://www.tushu007.com

Photoshop CS4

, tushu007.com

 $<<$  Photoshop CS4  $>>$ 

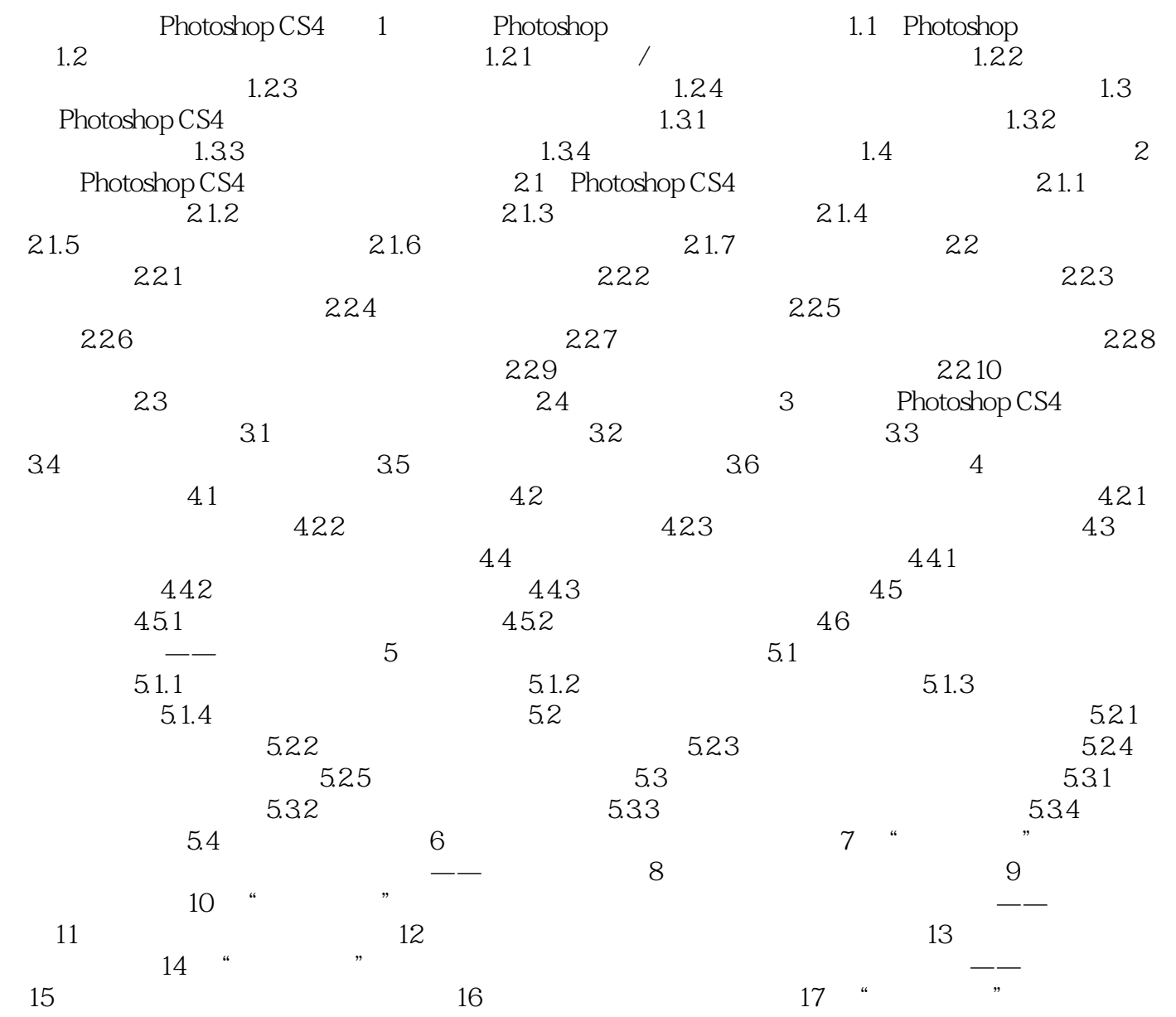

<< Photoshop CS4 >

本站所提供下载的PDF图书仅提供预览和简介,请支持正版图书。

更多资源请访问:http://www.tushu007.com